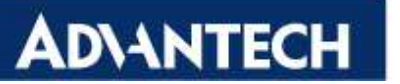

# **USER NOTE: MIO-5250 Manual**

Applies to: Edition 3 PN: 2006M52512 July 2014

# **Correction:**

- 1. Page.30 Appendix A PIN Assignment Correct CN1 12V Power Input connector Picture
- 2. Page.53 Appendix A PIN Assignment 24 bits LVDS Panel add +V12
- 3. Page.55\_Appendix A\_PIN Assignment 48 bits LVDS Panel add +V12
- 4. Page.64\_Appendix C\_C.1 Correct EC Watchdog Timer Sample Code

### **Appendix A**

#### **PIN Assignments**

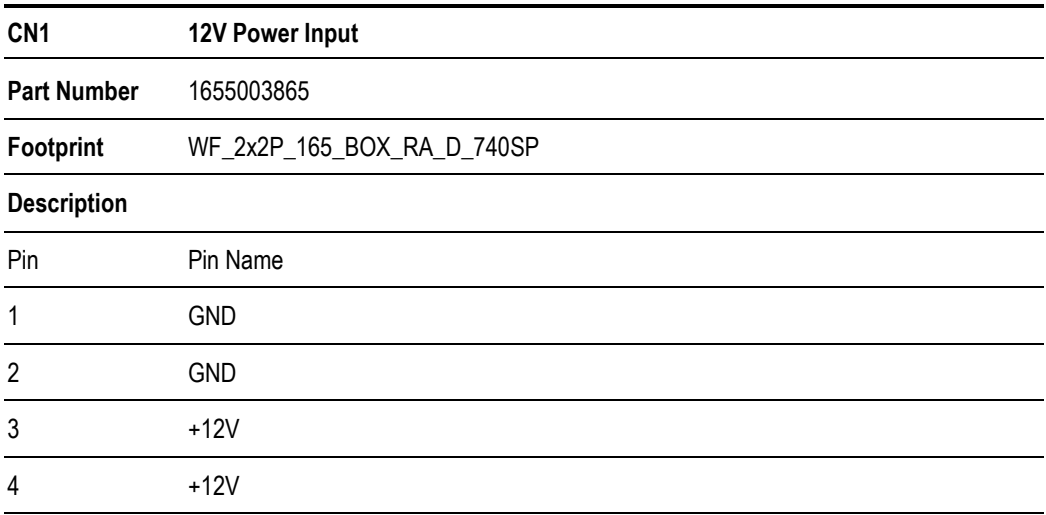

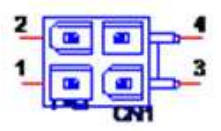

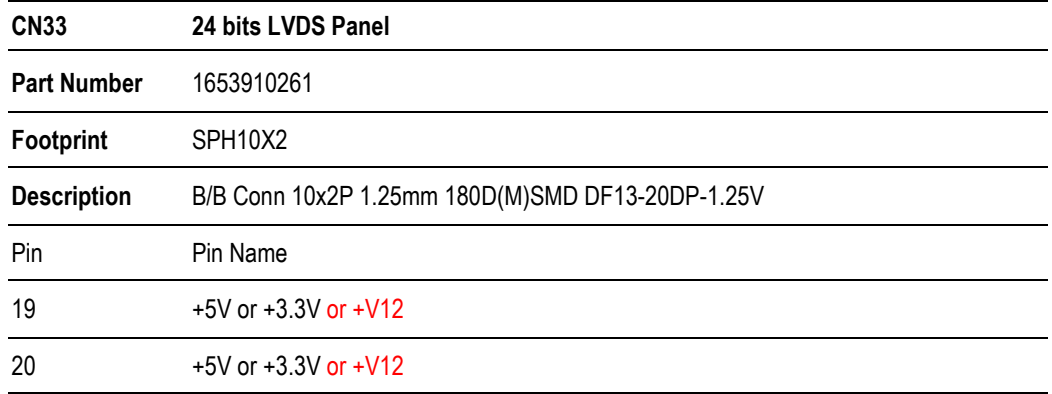

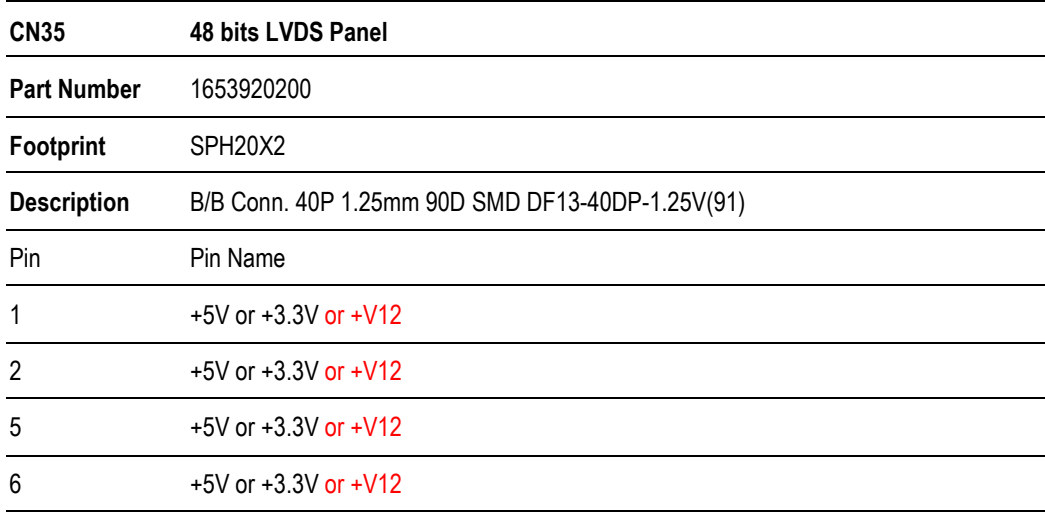

# **Appendix C C.1 EC Watchdog Timer sample code**

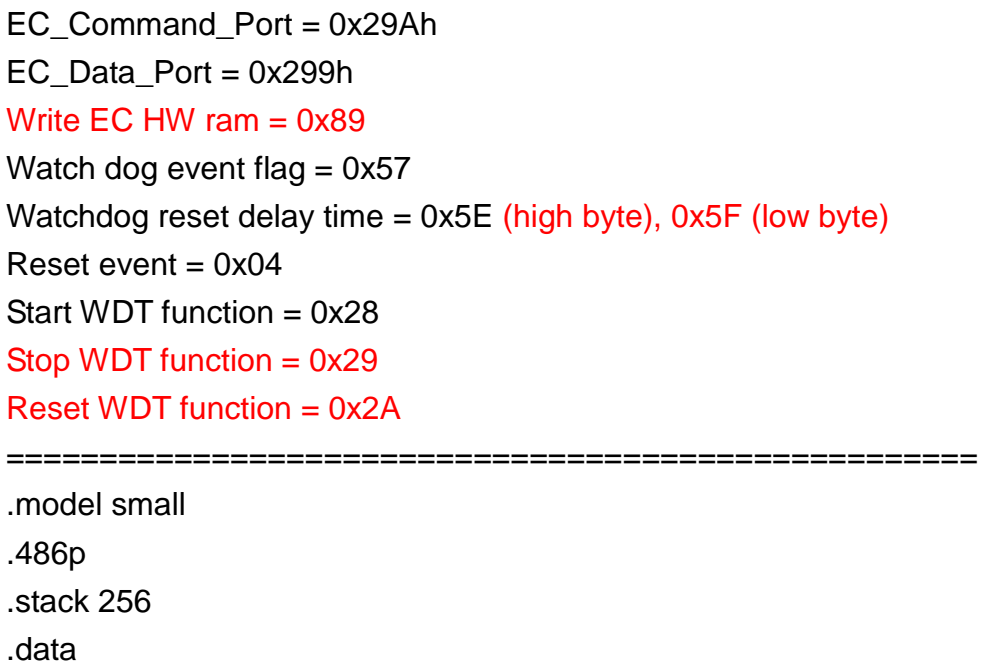

```
.code 
org 100h 
.STARTup 
mov dx, EC_Command_Port 
mov al,89h ; Write EC HW ram.
out dx,al 
mov dx, EC_Data_Port 
mov al, 5Fh; ; Watchdog reset delay time low byte (5Eh is high byte) index,
Timebase: 100ms 
out dx,al 
mov dx, EC_Data_Port 
mov al, 64h ;Set 10 seconds delay time.
out dx,al 
mov dx, EC_Command_Port 
mov al,89h ; Write EC HW ram.
out dx,al 
mov dx, EC_Data_Port 
mov al, 57h ; Watch dog event flag.
out dx,al 
mov dx, EC_Data_Port 
mov al, 04h ; Reset event.
out dx,al 
mov dx, EC_Command_Port 
mov al, 28h ; start WDT function. (Stop: 0x29, Reset: 0x2A)
out dx,al 
.exit
```
END